## מפה ולוחות זמנים של קו 280 moovit

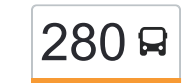

## [להורדת האפליקציה](https://moovitapp.com/index/api/onelink/3986059930?pid=Web_SEO_Lines-PDF&c=Footer_Button&is_retargeting=true&af_inactivity_window=30&af_click_lookback=7d&af_reengagement_window=7d&GACP=v%3D2%26tid%3DG-27FWN98RX2%26cid%3DGACP_PARAM_CLIENT_ID%26en%3Dinstall%26ep.category%3Doffline%26ep.additional_data%3DGACP_PARAM_USER_AGENT%26ep.page_language%3Dhe%26ep.property%3DSEO%26ep.seo_type%3DLines%26ep.country_name%3D%25D7%2599%25D7%25A9%25D7%25A8%25D7%2590%25D7%259C%26ep.metro_name%3D%25D7%2599%25D7%25A9%25D7%25A8%25D7%2590%25D7%259C&af_sub4=SEO_other&af_sub8=%2Findex%2Fhe%2Fline-pdf-Israel-1-10-139715369&af_sub9=View&af_sub1=1&af_sub7=1&deep_link_sub1=1&af_sub5=Control-Lines-15745-20240331-Header_Bidding___LINE-1709645776&deep_link_value=moovit%3A%2F%2Fline%3Fpartner_id%3Dseo%26lgi%3D139715369%26add_fav%3D1&af_ad=SEO_other_280_%D7%A8%D7%9E%D7%AA%20%D7%92%D7%9F%E2%80%8E%E2%86%90%E2%80%8F%D7%90%D7%9C%D7%A2%D7%93_%D7%99%D7%A9%D7%A8%D7%90%D7%9C_View&deep_link_sub2=SEO_other_280_%D7%A8%D7%9E%D7%AA%20%D7%92%D7%9F%E2%80%8E%E2%86%90%E2%80%8F%D7%90%D7%9C%D7%A2%D7%93_%D7%99%D7%A9%D7%A8%D7%90%D7%9C_View)  $\left\lfloor 280\right\rfloor$ רמת גן $\rightarrow$ אלעד  $\left\lfloor 280\right\rfloor$

לקו 280 רמת גן←אלעד יש מסלול אחד. שעות הפעילות בימי חול הן: )1( רמת גן←אלעד: 05:45 - 08:40 אפליקציית Moovit עוזרת למצוא את התחנה הקרובה ביותר של קו 280 וכדי לדעת מתי יגיע קו 280

## **כיוון: רמת גן←אלעד**

36 תחנות [צפייה בלוחות הזמנים של הקו](https://moovitapp.com/israel-1/lines/280/139715369/6942269/he?ref=2&poiType=line&customerId=4908&af_sub8=%2Findex%2Fhe%2Fline-pdf-Israel-1-10-139715369&utm_source=line_pdf&utm_medium=organic&utm_term=%D7%A8%D7%9E%D7%AA%20%D7%92%D7%9F%E2%80%8E%E2%86%90%E2%80%8F%D7%90%D7%9C%D7%A2%D7%93)

מגדל קונקורד/דרך בן גוריון

ת.רק''ל בן גוריון/דרך ז'בוטינסקי

רבי עקיבא/שמואל הנביא

רבי עקיבא/הרב קוק

רבי עקיבא/ירושלים

רבי עקיבא/גן קדושי ורשה

חזון אי''ש/רבי עקיבא

חזון אי''ש/האדמו''ר מגור

חזון אי''ש/הרב יעקב לנדא

האדמור מנדבורנא/חזון אי''ש

עזרא/דמשק אליעזר

הרב בן יעקב/בר יוחאי

מחלף גבעת שמואל/כביש 4

גשר בר אילן/כביש 4

רבי יהודה הנשיא/כניסה לעיר

רבי יהודה הנשיא/חוני המעגל

ישיבת הר''ן/רבי יהודה הנשיא

רבי יהודה הנשיא/רבן יוחנן בן זכאי

בית הכנסת אחיעזר/יהודה הנשיא

רבי יהודה הנשיא/רבי עקיבא

רבי יהודה הנשיא/רבי מאיר

בן יאיר/רמב''ם

## **לוחות זמנים של קו 280** לוח זמנים של קו רמת גן←אלעד

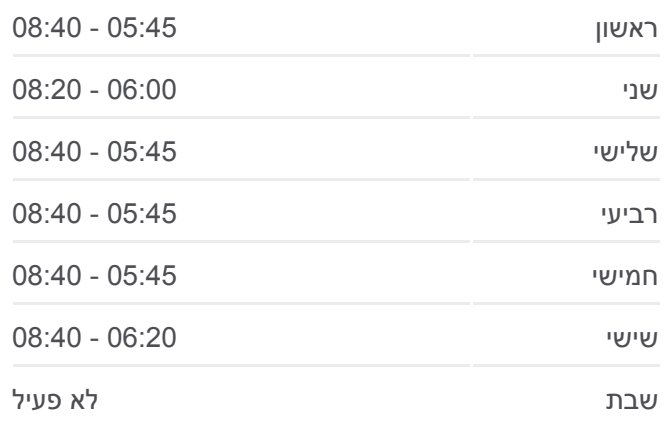

**מידע על קו 280 כיוון:** רמת גן←אלעד **תחנות:** 36 **משך הנסיעה:** 39 דק׳ **התחנות שבהן עובר הקו:**

[מפת המסלול של קו 280](https://moovitapp.com/israel-1/lines/280/139715369/6942269/he?ref=2&poiType=line&customerId=4908&af_sub8=%2Findex%2Fhe%2Fline-pdf-Israel-1-10-139715369&utm_source=line_pdf&utm_medium=organic&utm_term=%D7%A8%D7%9E%D7%AA%20%D7%92%D7%9F%E2%80%8E%E2%86%90%E2%80%8F%D7%90%D7%9C%D7%A2%D7%93)

רבי פנחס בן יאיר/רשב''י

רבי יהודה הנשיא/רשב''י

רבי יהודה הנשיא/רבי שמעון בן שטח

רבן יוחנן בן זכאי/רבי יהודה הנשיא

בן זכאי/מגדל המים

קרית חינוך תיכון

רבן יוחנן בן זכאי/רשב''י

רבן יוחנן בן זכאי/בעלי התוספות

בן זכאי/בן קיסמא

בן זכאי/רבי עקיבא

רבן יוחנן בן זכאי/הלל

גן אסתר/בן זכאי

רבן יוחנן בן זכאי/רבי טרפון

רבן יוחנן בן זכאי/שמעיה

לוחות זמנים ומפה של קו 280 זמינים להורדה גם בגרסת PDF באתר האינטרנט שלנו: moovitapp.com. היעזר ב<u>[אפליקציית Moovit](https://moovitapp.com/israel-1/lines/280/139715369/6942269/he?ref=2&poiType=line&customerId=4908&af_sub8=%2Findex%2Fhe%2Fline-pdf-Israel-1-10-139715369&utm_source=line_pdf&utm_medium=organic&utm_term=%D7%A8%D7%9E%D7%AA%20%D7%92%D7%9F%E2%80%8E%E2%86%90%E2%80%8F%D7%90%D7%9C%D7%A2%D7%93) </u>כדי לצפות בזמני ההגעה בזמן אמת של אוטובוסים, לוחות זמנים של הרכבות או הרכבות התחתיות וכדי לקבל הנחיות מסלול, צעד אחר צעד, לכל סוגי התחבורה הציבורית בישראל.

[אודות Moovit](https://moovit.com/he/about-us-he/?utm_source=line_pdf&utm_medium=organic&utm_term=%D7%A8%D7%9E%D7%AA%20%D7%92%D7%9F%E2%80%8E%E2%86%90%E2%80%8F%D7%90%D7%9C%D7%A2%D7%93) [פתרונות MaaS](https://moovit.com/he/maas-solutions-he/?utm_source=line_pdf&utm_medium=organic&utm_term=%D7%A8%D7%9E%D7%AA%20%D7%92%D7%9F%E2%80%8E%E2%86%90%E2%80%8F%D7%90%D7%9C%D7%A2%D7%93) [מדינות נתמכות](https://moovitapp.com/index/he/%D7%AA%D7%97%D7%91%D7%95%D7%A8%D7%94_%D7%A6%D7%99%D7%91%D7%95%D7%A8%D7%99%D7%AA-countries?utm_source=line_pdf&utm_medium=organic&utm_term=%D7%A8%D7%9E%D7%AA%20%D7%92%D7%9F%E2%80%8E%E2%86%90%E2%80%8F%D7%90%D7%9C%D7%A2%D7%93) [קהילת העורכים](https://editor.moovitapp.com/web/community?campaign=line_pdf&utm_source=line_pdf&utm_medium=organic&utm_term=%D7%A8%D7%9E%D7%AA%20%D7%92%D7%9F%E2%80%8E%E2%86%90%E2%80%8F%D7%90%D7%9C%D7%A2%D7%93&lang=he)

כל הזכויות שמורות - 2024 Moovit©

**בדיקת שעות ההגעה בזמן אמת**

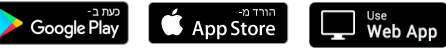

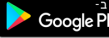